#### ¿Qué es Java?

Java fue diseñado por James Gosling, de Sun Microsystems, en 1990, como software para dispositivos electrónicos de consumo, como calculadoras y microondas. Inicialmente se llamó Oak (roble en inglés), aunque tuvo que cambiar debido a que dicho nombre ya estaba registrado por otra empresa.

 $5005$ 

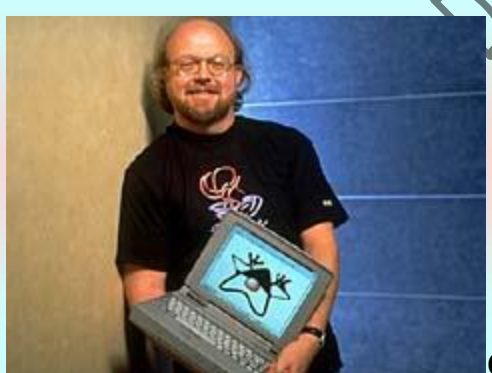

Gosling observó que muchas de las características que ofrecían C o C++ para este tipo de dispositivos aumentaban de forma alarmante el gran coste de pruebas y depuración. Por ello en los sus ratos libres creó un lenguaje de programación donde intentaba solucionar los fallos que encontraba en C++. Es decir, en lugar de tratar únicamente de optimizar las técnicas de desarrollo y dar por sentado la utilización de C o C++, el equipo de Gosling se planteó que tal vez estos lenguajes eran demasiado complicados como para conseguir reducir de forma apreciable la complejidad asociada a este campo. Por este motivo, su primera propuesta fue idear un nuevo lenguaje de programación lo más sencillo posible, con el objeto de que se pudiese adaptar con facilidad a cualquier entorno de ejecución. Basándose en el conocimiento y estudio de gran cantidad de lenguajes, ste grupo decidió recoger las características esenciales que debía tener un lenguaje de programación moderno y potente, pero eliminando todas aquellas funciones que no eran absolutamente imprescindibles.

El fracaso comercial de FirstPerson, la filial creada por Sun para este mercado, llevó al lenguaje al olvido. Tuvo que ser Bill Joy, cofundador de Sun y uno de los desarrolladores principales del sistema operativo Unix de Berkeley, quien lo sacara de él, ya que juzgó que Internet podría llegar a ser el campo de juego adecuado para disputar a Microsoft su primacía casi absoluta en el terreno del software, y vio en Oak el instrumento idóneo para llevar a cabo estos planes. Para poderlo presentar en sociedad se tuvo que modificar el nombre de este lenguaje de programación y se tuvo que realizar una serie de modificaciones de diseño para poderlo adaptar al propósito mencionado. Y así Java fue presentado en sociedad en agosto de 1995.

El éxito de Java reside en varias de sus características. Java es un lenguaje sencillo, o todo lo sencillo que puede ser un lenguaje orientado a objetos, eliminando la mayor parte de los problemas de C++, que aportó su granito (o tonelada) de arena a los problemas de C. Es un lenguaje independiente de plataforma, por lo que un programa hecho en Java se ejecutará igual en un PC con Windows que en una estación de trabajo basada en Unix. También hay que destacar su seguridad, desarrollar programas que accedan ilegalmente a la memoria o realizar caballos de troya es una tarea propia de titanes.

Cabe mencionar también su capacidad multihilo, su robustez o lo integrado que tiene el protocolo TCP/IP, lo que lo hace un lenguaje ideal para Internet. Pero es su sencillez, portabilidad y seguridad lo que le han hecho un lenguaje de tanta importancia.

#### JDK para desarrolladores

La empresa Oracle ofrece gratuitamente la distribución de JDK (Java Development Kit).. El JDK es un producto que permite crear aplicaciones en Java(tm). Este paquete incluye un

conjunto de herramientas que para compilar, depurar, generar documentación y interpretar código escrito en Java.

Tenemos disponibles en el mercado diferentes versiones del JDK, la más reciente es la versión 1.7 que puedes descargarte de la pagina [La página oficial de Oracle](http://www.oracle.com/technetwork/java/javase/downloads/index.html)

Para poder ejecutar cualquier aplicación Java en cualquier sistema operativo es necesario tener instalado el JRE (Java RunTime Environment - Entorno de desarrollo de Java). El JRE se compone de herramientas necesarias como la máquina virtual de java (java.exe) y el conjunto de librerías estándar de Java. El JDK incluye a JRE.

También veréis los SDK (Software Development Kit - kit de software de desarrollo). A partir de la versión 1.2 de Java al JDK se le empezó a llamar de esta manera. Así se oye hablar indistintamente de JDK o SDK.

¿Qué es Programación orientada a objetos?

La Programación Orientada a Objetos es el paradigma de programación más utilizado en la actualidad. Su consistente base teórica y la amplia gama de herramientas que permiten crear código a través de diseños orientados a objetos la convierten en la alternativa más adecuada para el desarrollo de aplicaciones.

¿En qué consiste el Curso de Programación orientada a objetos de CiberAula?

Con este Curso de Programación Orientada a Objetos se pretende afianzar los conceptos relativos al diseño (sistemático) de programas e introducir al alumno en técnicas generales de diseño de algoritmos. Con esta metodología se pretende convertir la tarea de programar en algo sistemático y no en una tarea que se aprende y se realiza por pura repetición. Finalmente se ahonda en el paradigma de Programación Orientada a Objetos

Ventajas del Curso de Programación orientada a objetos sobre cualquier tipo de manuales de Programación orientada a objetos o tutoriales de Programación orientada a objetos

Los Cursos de Programación Orientada a Objetos online de Ciberaula le permitirán profundizar en los conocimientos de esta materia gracias a las nuevas técnicas de e-learning que facilitan el aprendizaje, a diferencia de un simple tutorial de POO (Programación Orientada a Objetos) en el que se hace más complicada la asimilación. Esta diferencia con otro tipo de cursos o con cualquier manual de Programación Orientada a Objetos es particularmente notable en el caso de cursos personalizados, en los que el alumno recibe asistencia del tutor de Ciberaula durante todo el curso.

¿A quién va dirigido el Curso de Programación orientada a objetos de Ciberaula?

El curso Programación Orientada a Objetos on-line está dirigido a aquellas personas familiarizadas con otros lenguajes de programación y que hayan hecho uso, a un nivel básico, de una metodología de programación. Estas personas conocen y entienden lo que es un programa, cuáles son sus estructuras de control de flujo y las herramientas para estructurar el mismo, tales como funciones y procedimientos. Así mismo, tienen el conocimiento suficiente para estructurar adecuadamente su código según unas normas mínimas de estilo. Aunque el curso se desarrolla alrededor del lenguaje de programación Java, no se requieren conocimientos previos del mismo.

Java es un lenguaje de programación orientado a objetos desarrollado por Sun [Microsystems](http://www.oracle.com/us/sun/index.html) a principios de los años 90. El lenguaje en sí mismo toma mucha de su sintaxis de C y C++, pero tiene un modelo de objetos más simple y elimina herramientas de bajo nivel, que suelen inducir a muchos errores, como la manipulación directa de punteros a memoria.

Las aplicaciones Java están típicamente compiladas en un bytecode, aunque la compilación en código máquina nativo también es posible. En tiempo de ejecución, el bytecode es normalmente interpretado o compilado a código nativo para la ejecución, aunque la ejecución directa por hardware del bytecode por un procesador Java también es posible.

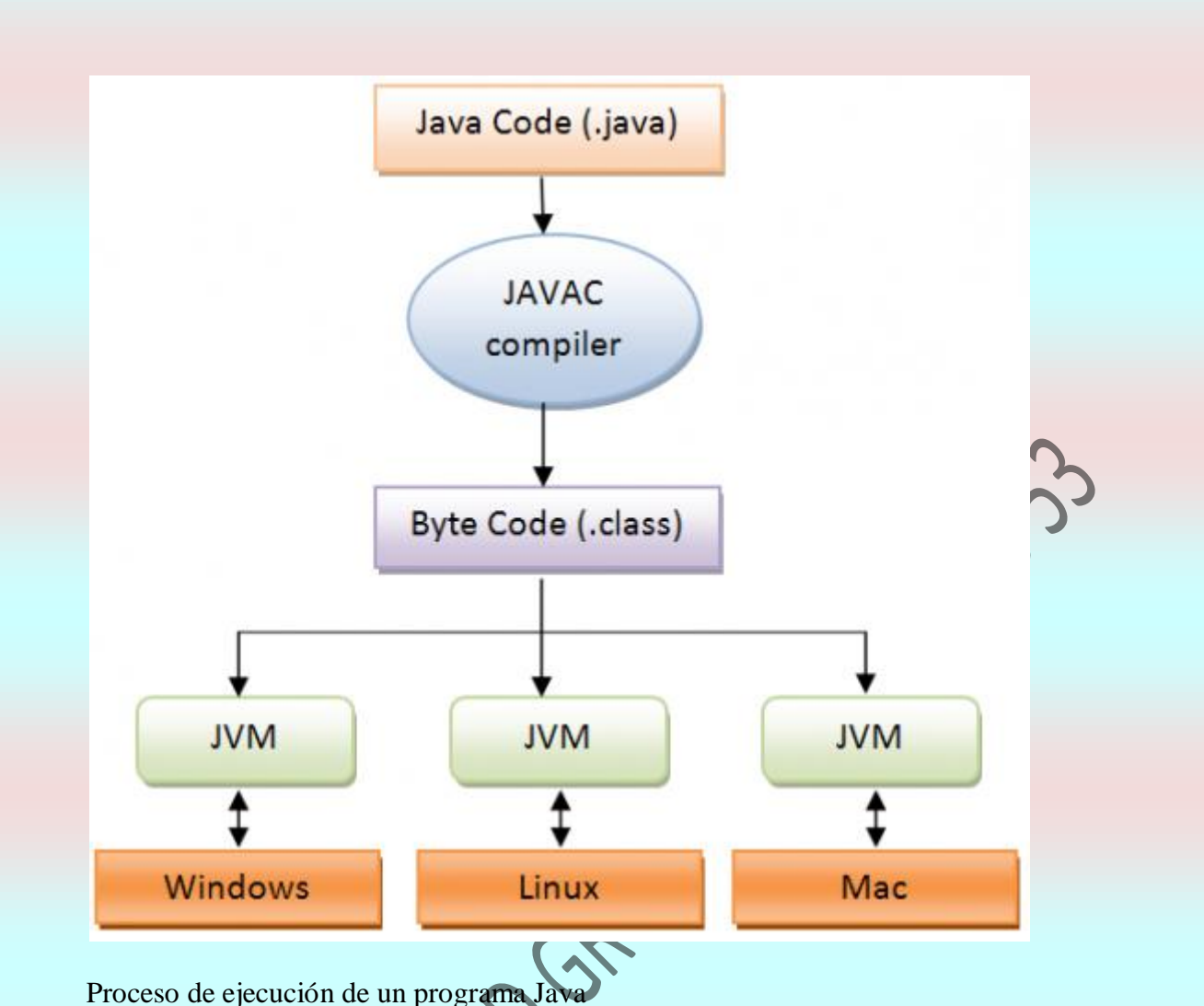

La descripción del proceso de ejecución de un programa Java sería la siguiente, de arriba abajo:

- Se toma el código fuente del programa escrito en Java que estará guardado en un archivo que termina con la extensión .java y se compila con el compilador javac para generar un archivo bytecode que tendrá el mismo nombre del archivo fuente pero con la extensión .class.
- Este archivo .class es interpretado por una máquina virtual de Java (JVM) que toma las instrucciones .class y las traduce al lenguaje propio de cada máquina. El código Java puede ser escrito y compilado en cualquier tipo de plataforma, pero para ser ejecutado se necesita tener instalada una máquina virtual específica para el sistema operativo donde se quiera ejecutar, esto garantiza que los programas Javas sean multiplataforma.

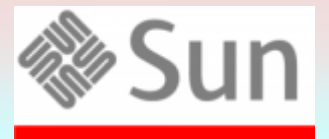

**SACLE.** La implementación original y de referencia del compilador, la máquina virtual y las bibliotecas de clases de Java fueron desarrollados por Sun Microsystems en 1995. Desde entonces, Sun ha controlado las especificaciones, el

desarrollo y evolución del lenguaje a través del [Java Community Process,](http://jcp.org/en/home/index) otros han desarrollado también implementaciones alternativas de estas tecnologías de Sun, algunas incluso bajo licencias de software libre.

Abajo se muestra un código ejemplo escrito en Java que imprime las palabras *Hola Mundo* a través de la consola:

```
public class NombreClase {
public static void main(String parametros[]) {
        System.out.println("Hola Mundo");
}
```
}

## **Fuentes de referencia:**

http://en.wikipedia.org/wiki/Java (programming language)<br>arios : Comentarios desactivados<br>fas : 1.0  $\bullet$ 

Comentarios : Comentarios desactivados

Categorías [: 1. Qué es Java](http://w3java.wordpress.com/category/java/1-que-es-java/)

# **Contenido**

- [Java](http://w3java.wordpress.com/category/java/)
	- o [1. Qué es Java](http://w3java.wordpress.com/category/java/1-que-es-java/)
	- $\circ$  [2. JDK](http://w3java.wordpress.com/category/java/2-jdk/)
	- o [3. Cómo instalar el JDK en Windows XP](http://w3java.wordpress.com/category/java/3-como-instalar-el-jdk-en-windows-xp/)
	- o [4. JCreator Pro en Windows XP](http://w3java.wordpress.com/category/java/4-jcreator-pro-en-windows-xp/)
	- o [5. Cómo imprimir texto en pantalla con](http://w3java.wordpress.com/category/java/5-como-imprimir-texto-en-pantalla-con-java/) Java
	- [6. Cómo leer texto en pantalla con Java](http://w3java.wordpress.com/category/java/6-como-leer-texto-en-pantalla-con-java/)

**Java** es una plataforma virtual de software desarrollada por Sun Microsystems, de tal manera que los programas creados en ella puedan ejecutarse sin cambios en diferentes tipos de arquitecturas y dispositivos computacionales ( "Diferentes plataformas").

 $Q(1)$ 

La *plataforma Java* consta de las siguientes partes:

- El lenguaje de programación, mismo.
- La máquina virtual de Java o JRE, que permite la portabilidad en ejecución.
- El API Java, una biblioteca estándar para el lenguaje.
- Originalmente llamado OAK por los ingenieros de Sun Microsystems, Java fue diseñado para correr en computadoras incrustadas. Sin embargo, en 1995, dada la atención que estaba produciendo la Web, Sun Microsystems la distribuyó para sistemas operativos tales como Microsoft Windows.
- El lenguaje mismo se inspira en la sintaxis de C++, pero su funcionamiento es más similar al de Smalltalk que a éste. Incorpora sincronización y manejo de tareas en el lenguaje mismo (similar a Ada) e incorpora interfaces como un mecanismo alternativo a la herencia múltiple de C++.
- A fines del siglo XX, Java llegó a ser el lenguaje de mayor acogida para programas de servidor. Utilizando una tecnología llamada JSP (similar a otras tecnologías del lado del servidor como ASP de Microsoft o PHP), se hizó muy fácil escribir páginas dinámicas para sitios de Internet. Sumado a JSP la tecnología de JavaBeans, permitía adaptar al mundo web el patrón MVC (modelo-vista-controlador) que ya se había aplicado con éxito a interfaces gráficas.
- Java llegó a ser extremadamente popular cuando Sun Microsystems introdujo la especificación J2EE (Java 2 Enterprise Edition). Este modelo permite, entre otras cosas, lograr una separación entre la presentación de los datos al usuario (JSP o Applets), el modelo de datos (EJB), y el control (Servlets). Enterprise Java Beans (EJB) es una tecnología de objetos distribuidos que pudo lograr el sueño de muchas empresas como Microsoft e IBM de crear una plataforma de objetos distribuidos con un monitor de transacciones. Con este nuevo estándar, empresas como BEA, IBM, Sun Microsystems, Oracle y otros crearon nuevos "servidores de aplicaciones" que tuvieron gran acogida en el mercado.
- Además de programas del servidor, **Java** permite escribir programas de interfaz gráfica o textual. También se pueden correr programas de manera incorporada o incrustada en los navegadores web de Internet en forma de **Java applets**, aunque no llegó a popularizarse como se esperaba en un principio.
- Los programas en Java generalmente son compilados a un lenguaje intermedio llamado *bytecode*, que luego son interpretados por una máquina virtual (JVM). Esta última sirve como una plataforma de abstracción entre la máquina y el lenguaje permitiendo que se pueda "escribir el programa una vez, y correrlo en cualquier lado". También existen compiladores nativos de Java, tanto software libre como no libre. El compilador GCC de GNU compila Java a código de máquina con algunas limitaciones al año 2002.
- Con la evolución de las diferentes versiones, no sólo se han producido cambios en el lenguaje, sino que se han producido cambios mucho más importantes en sus bibliotecas asociadas, que han pasado de unos pocos cientos en Java 1.0, a más de tres mil en Java 5.0. En particular, se han añadido APIs completamente nuevas, tales como Swing y Java2D.

### **Ejemplo de programa en Java**

import javax.swing.JFrame; import javax.swing.JLabel; public class HolaMundo extends JFrame { public static void main(String[] args) { System.out.println("Vamos a crear una ventana que salude al mundo."); new HolaMundo(); } public HolaMundo() { super("Prueba de Java"); // creo la etiqueta JLabel etiqueta = new JLabel("¡Hola, Mundo!"); etiqueta.setHorizontalAlignment(javax.swing.SwingConstants.CENTE R); getContentPane().add(etiqueta); setSize(400,200); setDefaultCloseOperation(JFrame.EXIT\_ON\_CLOSE); setVisible(true); } }